## moovit Раписание и схема движения автобуса 112

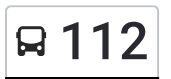

# Апальково 112 [Открыть](https://moovitapp.com/index/ru/%D0%9E%D0%B1%D1%89%D0%B5%D1%81%D1%82%D0%B2%D0%B5%D0%BD%D0%BD%D1%8B%D0%B9_%D1%82%D1%80%D0%B0%D0%BD%D1%81%D0%BF%D0%BE%D1%80%D1%82-line-%D0%90%D0%BF%D0%B0%D0%BB%D1%8C%D0%BA%D0%BE%D0%B2%D0%BE-%D0%9E%D1%80%D0%B5%D0%BB__Oryol-6071-1750793-24606209-0?utm_source=line_pdf&utm_medium=organic&utm_term=%D0%90%D0%BF%D0%B0%D0%BB%D1%8C%D0%BA%D0%BE%D0%B2%D0%BE) На Сайте

У автобуса 112 (Апальково)2 поездок. По будням, раписание маршрута: (1) Апальково: 7:05 - 15:40 (2) Мценск: 8:15 - 16:50 Используйте приложение Moovit, чтобы найти ближайшую остановку автобуса 112 и узнать, когда приходит Автобус 112.

#### **Направление: Апальково**

20 остановок ОТКРЫТЬ [РАСПИСАНИЕ](https://moovitapp.com/%D0%BE%D1%80%D0%B5%D0%BB__oryol-6071/lines/112/24606209/4524716/ru?ref=2&poiType=line&customerId=4908&af_sub8=%2Findex%2Fru%2Fline-pdf-%25D0%259E%25D1%2580%25D0%25B5%25D0%25BB__Oryol-6071-1750793-24606209&utm_source=line_pdf&utm_medium=organic&utm_term=%D0%90%D0%BF%D0%B0%D0%BB%D1%8C%D0%BA%D0%BE%D0%B2%D0%BE) МАРШРУТА

Мценск, Автостанция (2)

Дворец Культуры

Орловская Площадь

Нефтебаза

Совхоз «Нововолковский»

Воля

Подмокрое

Нововолково

Головлёво

Первый Воин

Отрада, Крс

- Отрада, Микрорайон
- Отрада, Сахарный Завод

Ж/Д Станция «Отрада»

Ломовец

Башкатово

Цуриково

Гостево

Чупахино

Апальково

### **Расписания автобуса 112**

Апальково Расписание поездки

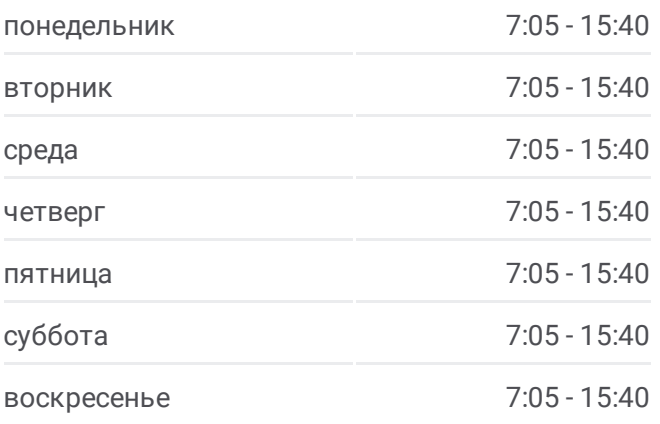

**Информация о автобусе 112 Направление:** Апальково **Остановки:** 20 **Продолжительность поездки:** 53 мин **Описание маршрута:**

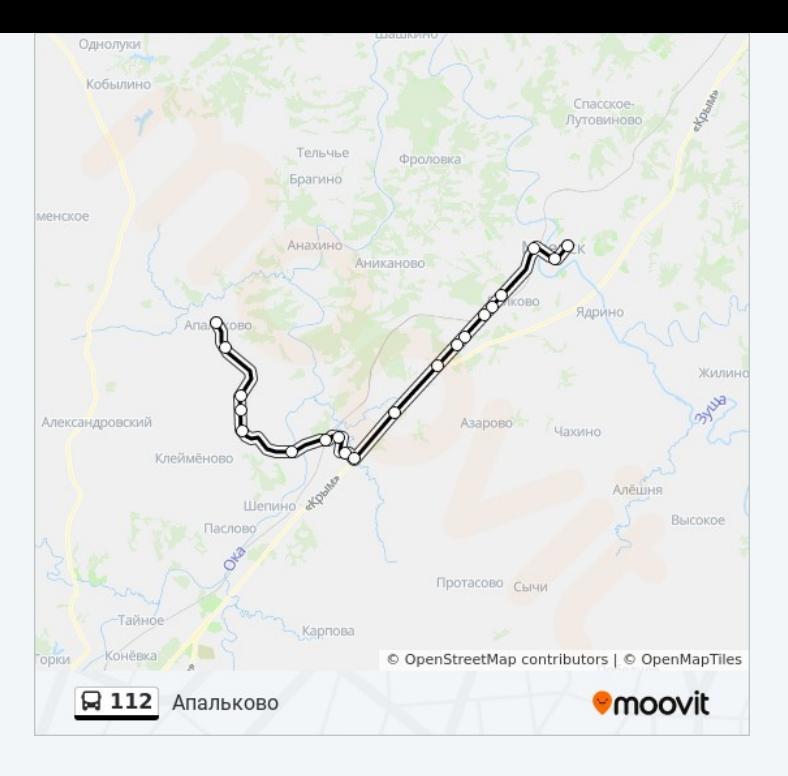

#### **Направление: Мценск**

#### 19 остановок ОТКРЫТЬ [РАСПИСАНИЕ](https://moovitapp.com/%D0%BE%D1%80%D0%B5%D0%BB__oryol-6071/lines/112/24606209/4524715/ru?ref=2&poiType=line&customerId=4908&af_sub8=%2Findex%2Fru%2Fline-pdf-%25D0%259E%25D1%2580%25D0%25B5%25D0%25BB__Oryol-6071-1750793-24606209&utm_source=line_pdf&utm_medium=organic&utm_term=%D0%90%D0%BF%D0%B0%D0%BB%D1%8C%D0%BA%D0%BE%D0%B2%D0%BE) МАРШРУТА

Апальково

Чупахино

Гостево

Цуриково

Ломовец

Ж/Д Станция «Отрада»

Отрада, Сахарный Завод

Отрада, Микрорайон

Отрада, Крс

Первый Воин

Головлёво

Нововолково

Подмокрое

Воля

Нефтебаза

Стрелецкий Переулок (Ж/Д Платфорома «333- Й Километр»)

Орловская Площадь

Дворец Культуры

Автостанция

# **Расписания автобуса 112**

Мценск Расписание поездки

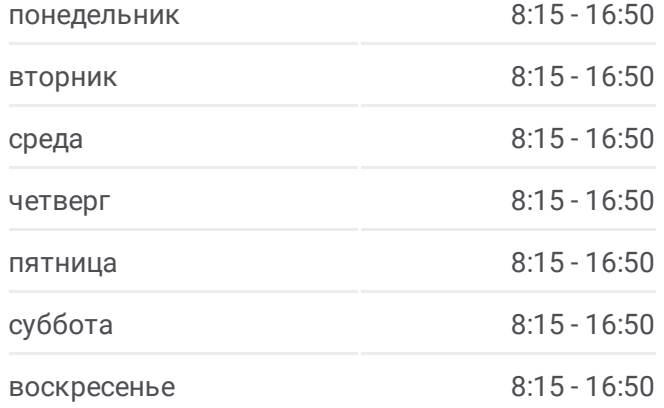

**Информация о автобусе 112 Направление:** Мценск **Остановки:** 19 **Продолжительность поездки:** 52 мин **Описание маршрута:**

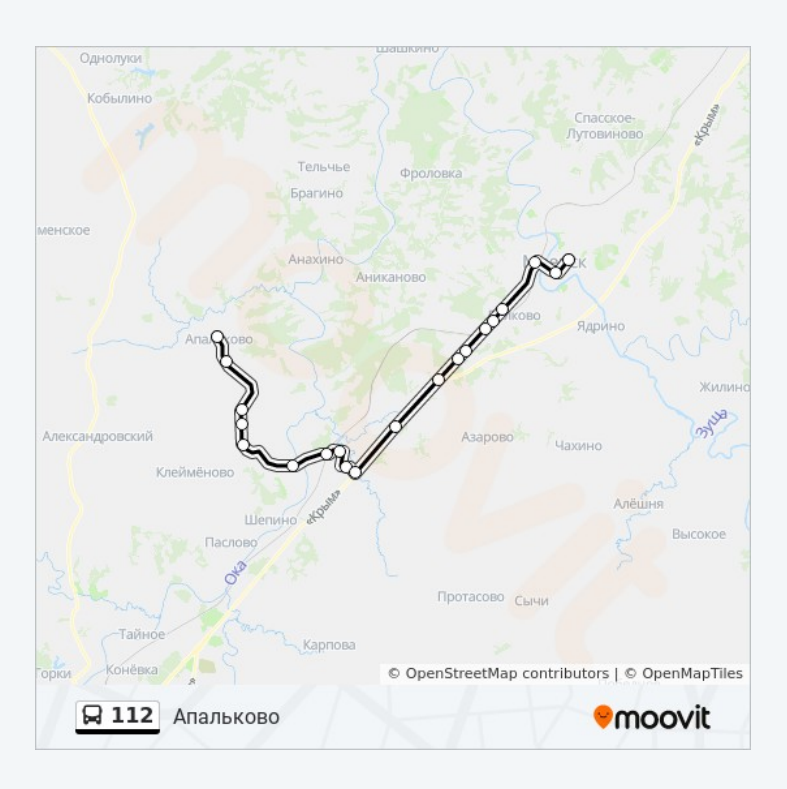

Расписание и схема движения автобуса 112 доступны оффлайн в формате PDF на moovitapp.com. Используйте [приложение](https://moovitapp.com/%D0%BE%D1%80%D0%B5%D0%BB__oryol-6071/lines/112/24606209/4524716/ru?ref=2&poiType=line&customerId=4908&af_sub8=%2Findex%2Fru%2Fline-pdf-%25D0%259E%25D1%2580%25D0%25B5%25D0%25BB__Oryol-6071-1750793-24606209&utm_source=line_pdf&utm_medium=organic&utm_term=%D0%90%D0%BF%D0%B0%D0%BB%D1%8C%D0%BA%D0%BE%D0%B2%D0%BE) Moovit, чтобы увидеть время прибытия автобусов в реальном времени, режим работы метро и расписания поездов, а также пошаговые инструкции, как добраться в нужную точку Орел.

О [Moovit](https://moovit.com/about-us/?utm_source=line_pdf&utm_medium=organic&utm_term=%D0%90%D0%BF%D0%B0%D0%BB%D1%8C%D0%BA%D0%BE%D0%B2%D0%BE) • Решения [Мобильности](https://moovit.com/maas-solutions/?utm_source=line_pdf&utm_medium=organic&utm_term=%D0%90%D0%BF%D0%B0%D0%BB%D1%8C%D0%BA%D0%BE%D0%B2%D0%BE) как услуги (MaaS) • [Поддерживаемые](https://moovitapp.com/index/ru/%D0%9E%D0%B1%D1%89%D0%B5%D1%81%D1%82%D0%B2%D0%B5%D0%BD%D0%BD%D1%8B%D0%B9_%D1%82%D1%80%D0%B0%D0%BD%D1%81%D0%BF%D0%BE%D1%80%D1%82-countries?utm_source=line_pdf&utm_medium=organic&utm_term=%D0%90%D0%BF%D0%B0%D0%BB%D1%8C%D0%BA%D0%BE%D0%B2%D0%BE) страны • [Сообщество](https://editor.moovitapp.com/web/community?campaign=line_pdf&utm_source=line_pdf&utm_medium=organic&utm_term=%D0%90%D0%BF%D0%B0%D0%BB%D1%8C%D0%BA%D0%BE%D0%B2%D0%BE&lang=ru) Мувитеров

© 2022 Moovit - Все права защищены

**Проверьте время прибытия в реальном времени**

Web App **Carpysites**